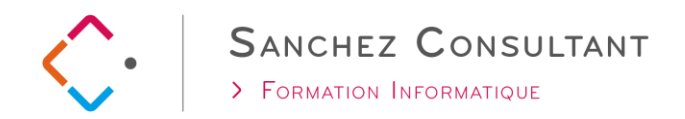

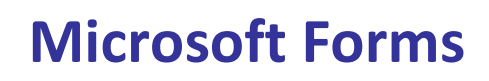

# **1 journée (7h)**

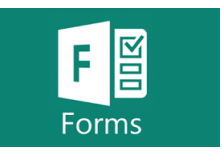

## **NIVEAU REQUIS**

Avoir les connaissances de base en informatique et disposer d'un abonnement Office 365

### **OBJECTIFS PÉDAGOGIQUES**

Le participant sera en mesure :

- ✓ Créer un formulaire Forms
- ✓ Utiliser Forms avec OneDrive
- ✓ Consulter et analyser les résultats avec Excel

#### **PROGRAMME**

#### **MICROSOFT OFFICE 365**

Rappel de l'environnement Office 365 Présentation rapide des différents outils

#### **PREMIERS PAS AVEC MICROSOFT FORMS**

Créer un premier formulaire et/ou questionnaire en ligne avec Microsoft Forms Créer et modifier les différents types de question Savoir définir un caractère obligatoire sur une question Configurer et prévisualiser le formulaire Diffuser le formulaire par mail ou par lien sur un site Apprendre à partager et dupliquer un formulaire Arrêter les partages **TP : Créer un formulaire d'inscription**

#### **UTILISER FORMS AVEC ONE DRIVE OU TEAMS**

Créer un formulaire à partir de One Drive, SharePoint ou Teams Modifier un FORMS créé à partir de One Drive

#### **REPORTING AVEC EXCEL**

Visualiser et exploiter les résultats avec Microsoft Excel

**TP : Envoyer un formulaire et récupérer les réponses dans Excel**

**TP2 : Créer le formulaire dont vous avez besoin et profiter des conseils du formateur**

*Contenu standard pouvant être modifié pour raison d'évolution et d'adaptation*